## **Allplan - Perfectionnement** 25/01/2024

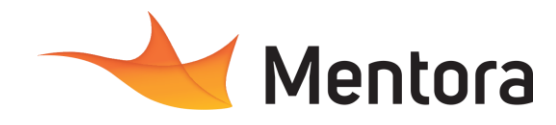

• Alternance d'exposés théoriques et de mise en situation sur des cas sélectionnés par l'intervenant

• Questionnaire d'évaluation des connaissances et des besoins en amont de la formation et/ ou un

• 1 station de travail par personne, 5 personnes

• Remise d'un support de cours au format PDF ou

• Attestation de Formation et feuille d'émargement. • Evaluation des acquis de la formation par le formateur tout au long de la formation • Evaluation par stagiaire de la qualité de la

• Evaluation à froid (j+2 mois après la formation) • Votre conseiller formation est à votre disposition pour le suivi qualité, la satisfaction de la formation

**Modalités pédagogiques**

ou des cas d'entreprises

**Moyens et supports pédagogiques**

**Modalités d'évaluation et de suivi**

et toute demande de médiation.

audit téléphonique.

maximum par session

• QCM final

IJĦ

courte vidéo

formation

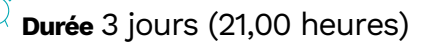

# **Public visé**

• Architecte, Dessinateur, Projeteur, Économiste de la construction, Assistant(e) d'architecte, Chef de projet, Assistant(e) de projet, Ingénieur, Ingénierie, Technicien de bureau d'étude technique, Géomètre, Topographe,

Cette formation est accessible aux personnes en situation de handicap. Pour toute question appeler Mme Champagne au 06-87-13-16-32

## **Pré-requis**

• Maîtriser les fonctionnalités de base de Allplan ou avoir suivi le module Initiation d'Allplan.

## **Objectifs pédagogiques**

- Utiliser les nomenclatures.
- Maîtriser les fonctionnalités avancées du logiciel en modélisation complexe 3D et optimiser les rendus.
- Gagner en vitesse de production.
- Importer, exporter les données et fichiers.
- Comprendre les principes du BIM et les outils collaboratifs avec ALLPLAN.

#### **Admission** :

Sans condition particulière

#### **Délais d'accès :**

De 1 semaine à 2 mois en fonction du financement demandé

**Informations** : Mme Champagne au 06-87-13-16-32

# PROGRAMME

#### **Description / Contenu**

- Révision des bases d'Allplan
- Analyse des habitudes de travail.
- Conseils, corrections et astuces.

#### **JOUR 1**

#### **Les Imports et Exports**

- Importation, exportation de fichiers Allplan en format dxf, dwg…
- Réglage des paramètres de transfert Export PDF 3D
- Archivage au format PDF/A : archivage à long terme de fichier Exportation et Importation en .PDF
- Les outils 3D
- Les primitives
- Dessin 2d en lignes 3d
- Volume de translation et Extrusions

Exercice d'application

#### **Les outils 3D**

• Déformation des volumes 3D

- Volume de liaison. Volume de révolution • Chanfrein
- Opérations booléennes
- Voile tendue
- 

• Création de plans de référence quelconques Exercice d'application

#### **Nomenclatures**

- Utilisation des rapports
- Créer des légendes • Paramétrages avancés, phasages,
- nomenclatures
- Exporter et importer des attributs
- Exporter des quantités
- Importer des attributs
- Les nomenclatures (quantitatif portes, fenêtres et surfaces)

Exercice : Mise en pratique des notions vues depuis le début.

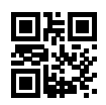

# **Allplan - Perfectionnement**

25/01/2024

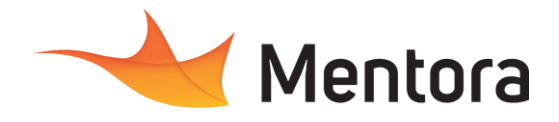

#### **JOUR 2**

**IFC**

- Géoréférencement
- Propriétés
- Classifications
- Exploitation de la maquette
- Paramétrages d'export
- Mappages
- Travail collaboratif avec Bimplus
- Contrôle de chevauchement
- Exercice : Mise en pratique des outils

# **JOUR 3**

- **Rendus**
	- Création de surfaces : textures
	- La gestion des couleurs et la représentation
	- Option de vue 3D
	- L'utilisation de la lumière
	- Création d'image de synthèse Les rendus réalistes
	- Mise en place de réflexion, transparence, brillance
	- Présentation du Tableau des Correspondances de Couleurs
	- Exercice : Mise en pratique des outils champs en continuité de l'exercice précèdent
	- Enregistrer un fichier d'aspects de surfaces
	- Le rendu en image et la création d'animation
	- Gestion du parcours caméra
	- Animation de contrôle
	- Export pour les logiciels Twinmotion, Artlantis

Exercice : Mise en pratique des outils vus au cours de la session de formation (mise en application sur un projet Entreprise ou fourni par le formateur suivant les activités de l'entreprise) avec accompagnement individuel